## **Ps Photoshop Mod Apk Download LINK**

Installing Adobe Photoshop can be done in a few simple steps. First, go to Adobe's website and select the version of Photoshop that you want to install. Once you have the download, open the file and follow the on-screen instructions. Once the installation is complete, you need to crack Adobe Photoshop. To do this, you need to download a crack for the version of Photoshop that you want to use. Once you have the crack, open the file and follow the instructions to apply the crack. After the crack is applied, you can start using Adobe Photoshop. Be sure to back up your files since cracking software can be risky. With these simple steps, you can install and crack Adobe Photoshop.

## **[CLICK HERE](http://thedirsite.com/QWRvYmUgUGhvdG9zaG9wIDIwMjIgKFZlcnNpb24gMjMuMSkQWR.comfywash?jubil=juicer&spartacus=scientist&saurav=&ZG93bmxvYWR8Ulk5T1hob2VIeDhNVFkzTWpVNU1qVTNOSHg4TWpVNU1IeDhLRTBwSUZkdmNtUndjbVZ6Y3lCYldFMU1VbEJESUZZeUlGQkVSbDA)**

Are you a newbie user or someone wanting to know where some of the more useful features and functions are, so that you're not misunderstanding what is being said? How about a review that will explain things in terms that you can actually understand? That's what I aim to provide with each of my reviews. If you have anything to add, then let me know by sending me an email. I am no artist, neither do I have any knowledge of the symbiosis between artist and camera. This review, therefore, is the result of a collaboration between one Adobe fanatic and the AI Photoshop. The "Layers" of Layers still contain the same basic idea that it has always been. CS6 had a clickable list on the sidebar . Changing an option can be done easily with these clickable layers. If you zoom the window out, you have the opportunity to see all the panel menus at once. Apart from making the Layers tab and the panel menus side by side, CS5 would use the "View" menu for this purpose. The "View" menu, as you can probably tell, contains all the common view options. There are some Smart Filters that have been updated for CS5.3. That makes some filters more accessible and even includes the all-important HSL (hue, saturation, lightness) sliders for the different filter types. If you don't like the filter sliders, you can disable them. It's not that difficult. As you can see in the image, most Smart Filters were named with keywords that make it simpler to differentiate them when it comes to choosing which filter to apply. A good example is the Watercolor Smart Filter which makes a very decent beauty filter. Now when you choose this filter, it will appear below the most visibly used filters under the "Style" tab. All filters in styles are checked and appear below as well. There's still no preset filter selection with keywords as there should be. I hope this prevents people from getting stuck because of bad keywords.

## **Download Adobe Photoshop 2022 (Version 23.1)Activator Hack 64 Bits {{ lifetimE patch }} 2023**

Photoshop is a graphics creation and manipulation software made by Adobe. It is primarily used for image editing and simple image composition. It is simple to learn, and can be used by almost anyone, as it consists primarily of tools that are intuitive to use. Photoshop is amazing. It's also very powerful. We believe the best of both is accomplished with Creative Cloud and in the power of the other values added for free such as Photoshop Mobile, Lightroom Mobile and Adobe XD. If you need an application to do a

job Photoshop is the right tool for you. If you need a suite of tools for your editing, you'll find a small collection of our choices in Lightroom Studio at the bottom of this post. You'll notice that you can use both the new Photoshop Smart Brush [aka, Photoshop Camera/Cam] (which is, simply put, the front end for using Photoshop Camera functionality in Photoshop) within Lightroom and the Adobe Camera Raw panel within Photoshop. Of course, you've chosen to use Photoshop for editing purposes, but you might also want to use Lightroom for previewing your assets in Lightroom and for doing some basic editing there. In this post our concentrate on Photoshop on the whole, but afterwards we'll list some of the same features which we either don't cover with the Photoshop smart tools or which are better suited to the Lightroom interface of the panels. The Adobe Photoshop program is a powerful tool for creating professional graphics, and allows you to bring new life into your photos. The software is filled with tools for retouching images, including enhancements that make your subjects and backgrounds shimmer more vividly. e3d0a04c9c

## **Adobe Photoshop 2022 (Version 23.1) Download Keygen For (LifeTime) License Key [32|64bit] 2022**

There is hardly any advertising banner which doesn't contain some Photoshop- or Illustrator-related icons. Next time, when you see a particular banner, you must ask yourself if it was made with the design tools or the common advertising posters have been customized by creative agencies. The logos and icons are precious components of any website. But being sighted on any other places can also be a bad omen, because it may puzzle the viewers. Thus, it is highly significant to make these elements attractive and meaningful. The following Photoshop tips will help you make images more attractive and remarkable. These tips are useful especially for the new users. The icon pack will surely give you an edge. First and foremost, Adobe is a professional photo editing software. Adobe Photoshop is the most commonly used graphics editor across different platforms. Adobe Photoshop is compiled from different image editing and design programs. Adobe Photoshop has the ability to work with almost all the graphic files. If you were having Photoshop on a Windows PC, then you must be aware of the fact that the application can be installed on Mac as well. Not all the macOS users are aware of this fact; may be because they are using macOS and Photoshop for the first time. In this case, it is better to opt for Photoshop download from the Mac App Store.

**(Visited 1600 times, 1 visits today)There has been a proposal recently for the introduction of a new 'HD' (High Definition) terrestrial broadcasting channel and Standard Definition terrestrial broadcasting channels in the future. In the present, 'teleshopping' broadcasts and 'on-air broadcasts' by radio programs are widely carried out. However, if the future 'HD' terrestrial broadcasting channels and the 'Standard Definition' terrestrial broadcasting channels are introduced, only a small number of broadcasting stations may be assigned to the 'HD' terrestrial broadcasting channel, or the ratio of the number of the broadcasting stations to be assigned to the 'HD' terrestrial broadcasting channel to the total number of broadcasting stations is low. In case of the 'teleshopping' broadcasts and the 'on-air broadcasts' by the radio programs, there is a large number of broadcasting stations and a broadcasting signal is broadcasted from a very wide range. Thereby, high volume broadcasting can be performed by up-converting standard-definition broadcasting. However, in the case of the 'HD' terrestrial broadcasting channels and the 'Standard Definition' terrestrial broadcasting channels, a broadcasting content is broadcasted from a narrow range from a broadcasting station.**

ps adobe photoshop mod apk download download ph?n m?m photoshop ps ps photoshop mod download ps photoshop download in pc how to download ps photoshop in laptop ps photoshop download for mobile ps photoshop download for pc free ps photoshop download for windows 7 32 bit download adobe photoshop cs2 9.0 full version crack keygen adobe photoshop 9.0 free download for windows 7 64-bit

The software that started it all remains the best image editor. Photoshop continues to lead the way for graphic design. New features in Photoshop CC continue to empower graphic designers to create amazing work. Browse, organize, and batch-edit your files, apply powerful creative effects such as depth-of-field blurring and motion blur, or even eliminate unwanted objects from your image. Bring your projects to life, easily share your work, and organize all your projects and files with the Creative Cloud. And with all

the new features in Photoshop CC, you'll never be caught off guard again. You need more than an image editor if you're serious about photography…**Photoshop** lets you organize your photos, edit them [edit], and transform them into eye-catching collages, not to mention the vastly superior drawing tools. But there are many more features you'll use  $-$  and more powerful ones  $-$  if you're serious about photography. Photoshop is widely regarded as the professional's choice for image editing. **Adobe Photoshop Features** — **Alternative** — It's one of the leading products in the **Professional Photography** industry. Over 50 years, Adobe has continued to push the boundaries of technology to provide the best tools for creating, editing, and publishing great content. Its **Wizards** and **Dialogs** enable the user to achieve a result better than they could previously achieve on their own. Adobe is committed to standing behind its products and the graphic arts community by providing critical updates and advanced technology.

The different dials in Photoshop are central to the creative process. And with the new and improved Photoshop, the possibilities are expanded to allow users to easily manipulate these dials. The new Photoshop introduces a wide range of color and tonal compensation controls, adjustment layers and adjustment brush dialogs along with new text features. Layers are at the heart of every image editing application, and Photoshop is no different. The new Photoshop brings in layers better control that allows users to combine several objects in a single final image. The Layer panel makes it easy to manage the Layers panel and develop complex compositions. Users can create the best effects with layers by using the adjustment layers, duplicate layers, image-composing tools, adjustment brushes, filters and more. Workflow appending layers allows Photoshop users to smoothly experiment with the raster image and the pen tool. By adding a pen tool to a raster image, you can easily combine layers into a single object, or undo many layers with a single click. The new Photoshop allows users to navigate through the pen tool with a simple arrow key combination. The old Photoshop had a core of this, and an array of small and integrated utilities. All of these replace the bulk of the graphics editing utilities, making Photoshop even more efficient. For example, the scaled result of selecting an area is now a single layer. A simulation of the old Image Trace dialog was replaced with a range-aware selection option, and certain destructive copying actions have also been moved to a separate layer.

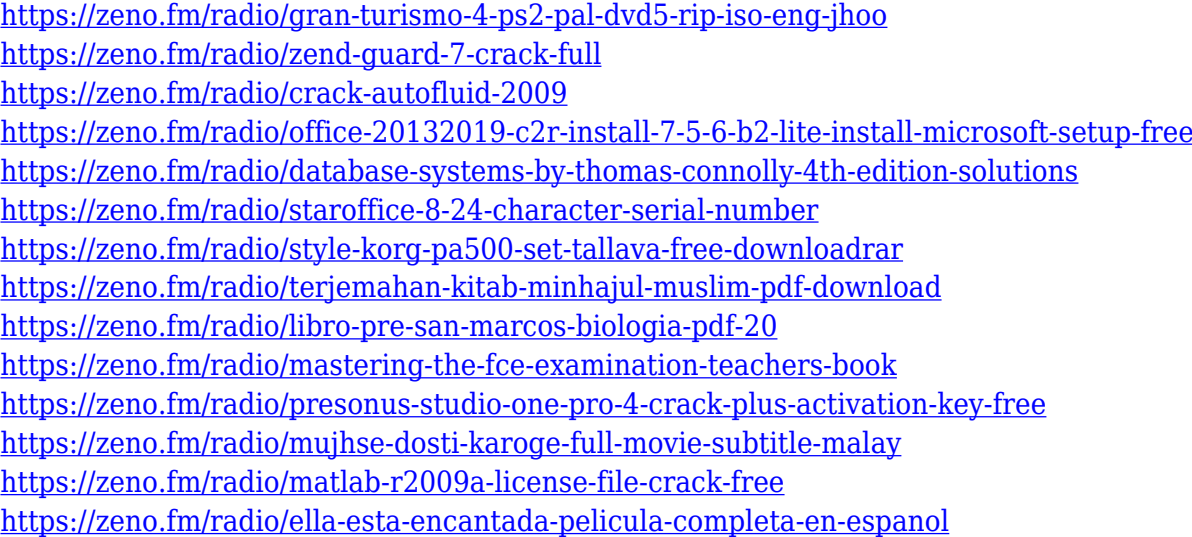

Still, there's far more to Adobe Photoshop than just editing photos. You can create and edit Dynamic Text, add vector layers to your images, style all kinds of objects, and export high-resolution PSD files. Some features may be found in Photoshop grade version only, such as Levels Adjust, where you can remarkably change colors and tones in images. This is another Adobe Photoshop tutorial that explains the Levels Adjust, and has some handy effects. You can also find out how to remove filter and background from an image in Photoshop, and manipulate highlights and shadows to perfection with the Levels command (the same feature that we already posted). Want to master the fun of seamless white illustrations? This tutorial will teach you how to tile and combine seamless patterns using the new Object Merge objects. It's that easy – simple as that. Then there's the ability to add a background which is useful if you want neat, well-ordered results. It also includes the ability to add background to isolated objects, and even add a realistic photo-like background to an object created in Illustrator and Photoshop. A perfect companion to the previous tutorial on adding background to Illustrator work. Are you a fan of empty canvases where you can experiment with different options? This Photoshop tutorial is designed to speed up the creative process – you'll learn how to quickly create a layer with custom background, and you'll explore a couple of common tools and features – for example, how this tool works:

<https://www.glasspro.pl/wp-content/uploads/2023/01/yankeman.pdf>

https://hgpropertysourcing.com/wedding-presets-for-photoshop-free-download-\_top\_\_/ <https://www.webcard.irish/wp-content/uploads/2023/01/ugolmak.pdf>

<https://worldweathercenter.org/background-hd-images-for-photoshop-editing-free-download-repack/> <https://teenmemorywall.com/guide-guide-photoshop-plugin-free-download-new/>

[http://www.landtitle.info/wp-content/uploads/2023/01/Download-Adobe-Photoshop-2022-Version-232-](http://www.landtitle.info/wp-content/uploads/2023/01/Download-Adobe-Photoshop-2022-Version-232-LifeTime-Activation-Code-2022.pdf) [LifeTime-Activation-Code-2022.pdf](http://www.landtitle.info/wp-content/uploads/2023/01/Download-Adobe-Photoshop-2022-Version-232-LifeTime-Activation-Code-2022.pdf)

<https://tourismcenter.ge/wp-content/uploads/2023/01/vancolb.pdf>

[https://bonnethotelsurabaya.com/wp-content/uploads/Photoshop-2022-Version-2341-CRACK-License-](https://bonnethotelsurabaya.com/wp-content/uploads/Photoshop-2022-Version-2341-CRACK-License-Keygen-Windows-1011-2023.pdf)[Keygen-Windows-1011-2023.pdf](https://bonnethotelsurabaya.com/wp-content/uploads/Photoshop-2022-Version-2341-CRACK-License-Keygen-Windows-1011-2023.pdf)

<https://webguideus.com/wp-content/uploads/2023/01/dawjole.pdf>

[https://clickasma.ir/adobe-photoshop-2021-version-22-4-2-download-with-registration-code-patch-wit](https://clickasma.ir/adobe-photoshop-2021-version-22-4-2-download-with-registration-code-patch-with-serial-key-windows-10-11-64-bits-2023/) [h-serial-key-windows-10-11-64-bits-2023/](https://clickasma.ir/adobe-photoshop-2021-version-22-4-2-download-with-registration-code-patch-with-serial-key-windows-10-11-64-bits-2023/)

<https://freecricprediction.com/wp-content/uploads/2023/01/gisfav.pdf>

<http://fnaf-games.com/wp-content/uploads/2023/01/majeanat.pdf>

<https://6v9x.com/wp-content/uploads/2023/01/Free-Photoshop-Download-Windows-7-FREE.pdf>

[https://www.jrwarriorssc.com/wp-content/uploads/2023/01/Adobe\\_Photoshop\\_Latest\\_Version\\_For\\_Wi](https://www.jrwarriorssc.com/wp-content/uploads/2023/01/Adobe_Photoshop_Latest_Version_For_Windows_7_Free_Download_LINK.pdf) [ndows\\_7\\_Free\\_Download\\_LINK.pdf](https://www.jrwarriorssc.com/wp-content/uploads/2023/01/Adobe_Photoshop_Latest_Version_For_Windows_7_Free_Download_LINK.pdf)

<https://gwttechnologies.com/adobe-photoshop-cc-2018-keygen-for-pc-2022/>

<https://mondetectiveimmobilier.com/wp-content/uploads/2023/01/daggyps.pdf>

<https://soepinaobasta.com/wp-content/uploads/2023/01/mieeir.pdf>

<https://kuchawi.com/studio-magic-photoshop-plugin-free-download-free/>

[https://earthoceanandairtravel.com/2023/01/02/photoshop-cs5-software-free-download-for-windows-](https://earthoceanandairtravel.com/2023/01/02/photoshop-cs5-software-free-download-for-windows-7-64-bit-top/)[7-64-bit-top/](https://earthoceanandairtravel.com/2023/01/02/photoshop-cs5-software-free-download-for-windows-7-64-bit-top/)

[https://viceeventz.com/wp-content/uploads/2023/01/Download-Adobe-Photoshop-CS4-Free-Registrati](https://viceeventz.com/wp-content/uploads/2023/01/Download-Adobe-Photoshop-CS4-Free-Registration-Code-LifeTime-Activation-Code-WIN-MAC-upD.pdf) [on-Code-LifeTime-Activation-Code-WIN-MAC-upD.pdf](https://viceeventz.com/wp-content/uploads/2023/01/Download-Adobe-Photoshop-CS4-Free-Registration-Code-LifeTime-Activation-Code-WIN-MAC-upD.pdf)

<http://siteguru.biz/?p=1374>

<https://www.manchuela.wine/wp-content/uploads/2023/01/judijaym.pdf>

[https://makebudgetspublic.org/photoshop-2022-version-23-0-2-download-cracked-license-key-full-for](https://makebudgetspublic.org/photoshop-2022-version-23-0-2-download-cracked-license-key-full-for-mac-and-windows-64-bits-2023/)[mac-and-windows-64-bits-2023/](https://makebudgetspublic.org/photoshop-2022-version-23-0-2-download-cracked-license-key-full-for-mac-and-windows-64-bits-2023/)

<http://areaspettacoli.com/wp-content/uploads/talimych.pdf>

<https://healthpundit.net/wp-content/uploads/2023/01/xahrpea.pdf>

<http://orakprecast.net/55504.html>

<https://brittanymondido.com/adobe-photoshop-pdf-download-free-upd/>

[https://fiveaspects.org/wp-content/uploads/2023/01/Adobe-Photoshop-Mix-Android-Download-BEST.p](https://fiveaspects.org/wp-content/uploads/2023/01/Adobe-Photoshop-Mix-Android-Download-BEST.pdf) [df](https://fiveaspects.org/wp-content/uploads/2023/01/Adobe-Photoshop-Mix-Android-Download-BEST.pdf)

<https://survivalist.fun/download-imagenomic-portraiture-for-photoshop-cs5-free/> <https://www.need24care.com/wp-content/uploads/2023/01/gersamp.pdf>

<https://antoniojackson.com/wp-content/uploads/2023/01/zenday.pdf> <http://hotelthequeen.it/?p=131877> [https://www.webcard.irish/photoshop-2020-download-free-incl-product-key-activation-key-3264bit-lat](https://www.webcard.irish/photoshop-2020-download-free-incl-product-key-activation-key-3264bit-latest-version-2023/) [est-version-2023/](https://www.webcard.irish/photoshop-2020-download-free-incl-product-key-activation-key-3264bit-latest-version-2023/) [https://www.bestsermonoutlines.com/wp-content/uploads/2023/01/Adobe\\_Photoshop\\_2021\\_Version\\_](https://www.bestsermonoutlines.com/wp-content/uploads/2023/01/Adobe_Photoshop_2021_Version_2251__Download_With_Full_Keygen_Torrent_Activation_Code_x3264.pdf) 2251\_Download\_With\_Full\_Keygen\_Torrent\_Activation\_Code\_x3264.pdf <https://luciavillalba.com/photoshop-2022-version-23-0-serial-number-full-torrent-hot-2022/> [https://afgras.org/wp-content/uploads/2023/01/Adobe\\_Photoshop\\_Cs6\\_Crack\\_Dll\\_Files\\_32bit\\_64bit\\_D](https://afgras.org/wp-content/uploads/2023/01/Adobe_Photoshop_Cs6_Crack_Dll_Files_32bit_64bit_Download_NEW.pdf) [ownload\\_NEW.pdf](https://afgras.org/wp-content/uploads/2023/01/Adobe_Photoshop_Cs6_Crack_Dll_Files_32bit_64bit_Download_NEW.pdf) <https://www.caroldsilva.com/wp-content/uploads/2023/01/kaecat.pdf> <https://www.yellowlocaldirectory.com/wp-content/uploads/2023/01/derbenie.pdf> <http://alluneed.company/?p=28645> [https://magic-lamps.com/2023/01/02/download-photoshop-2022-version-23-4-1-with-key-keygen-64-bi](https://magic-lamps.com/2023/01/02/download-photoshop-2022-version-23-4-1-with-key-keygen-64-bits-2022/) [ts-2022/](https://magic-lamps.com/2023/01/02/download-photoshop-2022-version-23-4-1-with-key-keygen-64-bits-2022/)

These are some of the most powerful and popular Photoshop industry-leading selection features in Photoshop on the web, including Object Selection, Remove Background, Adobe Camera Raw's image adjustments, and Content-Aware Fill. The Adobe Photoshop Classroom is an affordable class for both beginners and intermediate users. It takes you through the most important Photoshop features and provides useful advice to help you master the many tools and techniques that are available. We all know that Photoshop is the best photo manipulation tool in the market. It's a matter of time before it grows as a tool used in other areas like video editing, graphics design, etc. The latest version of Photoshop introduced new features to the users. Adobe Photoshop has a new feature called Content Aware Fill. One of the most exciting features for future of Adobe Photoshop is the introduction of its new SDK's and Application programming interfaces (APIs). This new approach is aimed at empowering designers to develop their own plugins, extensions and apps for Photoshop. This concept is known as the Photoshop Open Source initiative. Adobe has already released a preview of their first real open source plugin for Photoshop — the Adobe Preset Manager. The Photoshop Global Creative Cloud Preview is available now, and it is similar to the new Photoshop CC. But the biggest challenge will be the time needed to train that old-school workflow and learn the new toolset. The history and the development of Adobe Photoshop is reflected in the updates and releases that have been made in these two decades. The first release of Photoshop CC was in August 2016 with a new user interface and new features. Since the release, the team has been updating it constantly with multiple iterations and releases. Some of the new features that have been brought forth are: